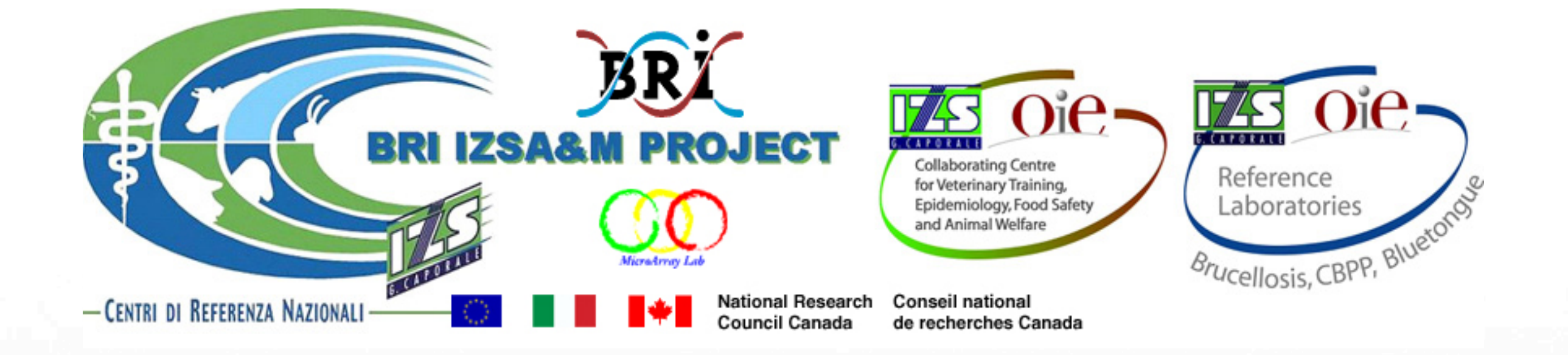

# BRI/IZS&M Microbial Diagnostic Microarray (MDM) database website

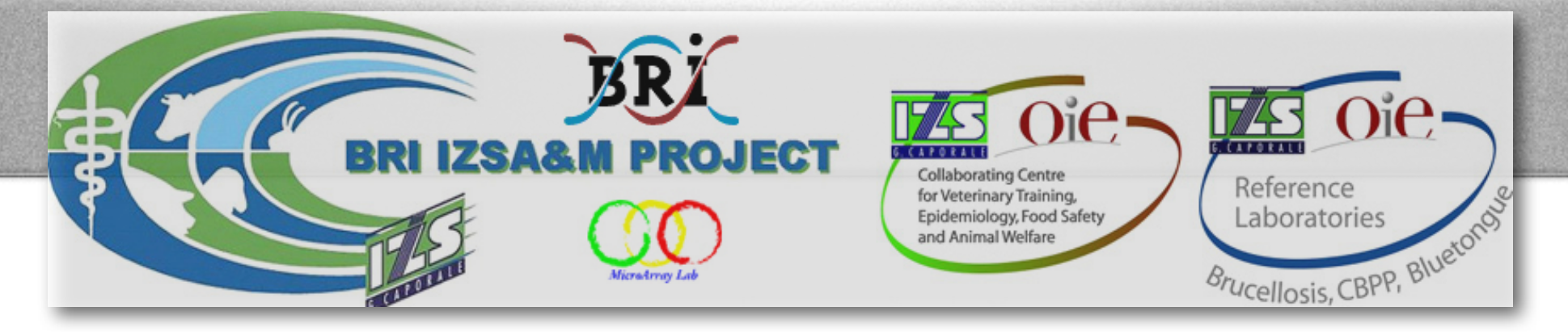

## BRI microarray facility

## **Italy IZSA&M project (2007):**

•Diagnostic microarray for the identification of *Brucella sp.*

Goal; be able to identify other organisms that may cause abortions in animals or that may elicit an immunological response similar to those species.

•Diagnostic microarray for genetic characterisation of rabbits E. coli strains.

Virulence and antimicrobial resistance genes of E. coli.

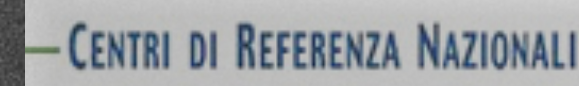

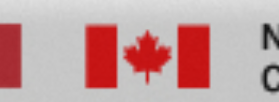

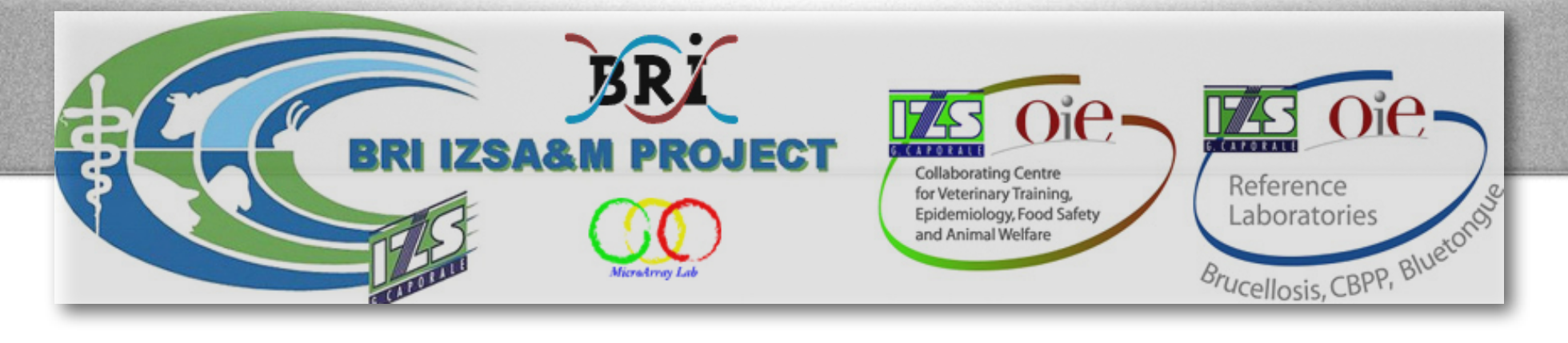

## BRI microarray facility

### Pig bacterial zoonoses\_V4

Bacterial zoonoses of swine\_V1 Brucella Mycobacterium\_V3 Brucella Mycobacterium\_V3.2 Listeria\_Campylobacter\_Mycoplasma\_V2 Pig bacterial zoonoses\_V4 TestChip32\_V3.2 TestChip4\_V4 Viral zoonoses of swine\_V1

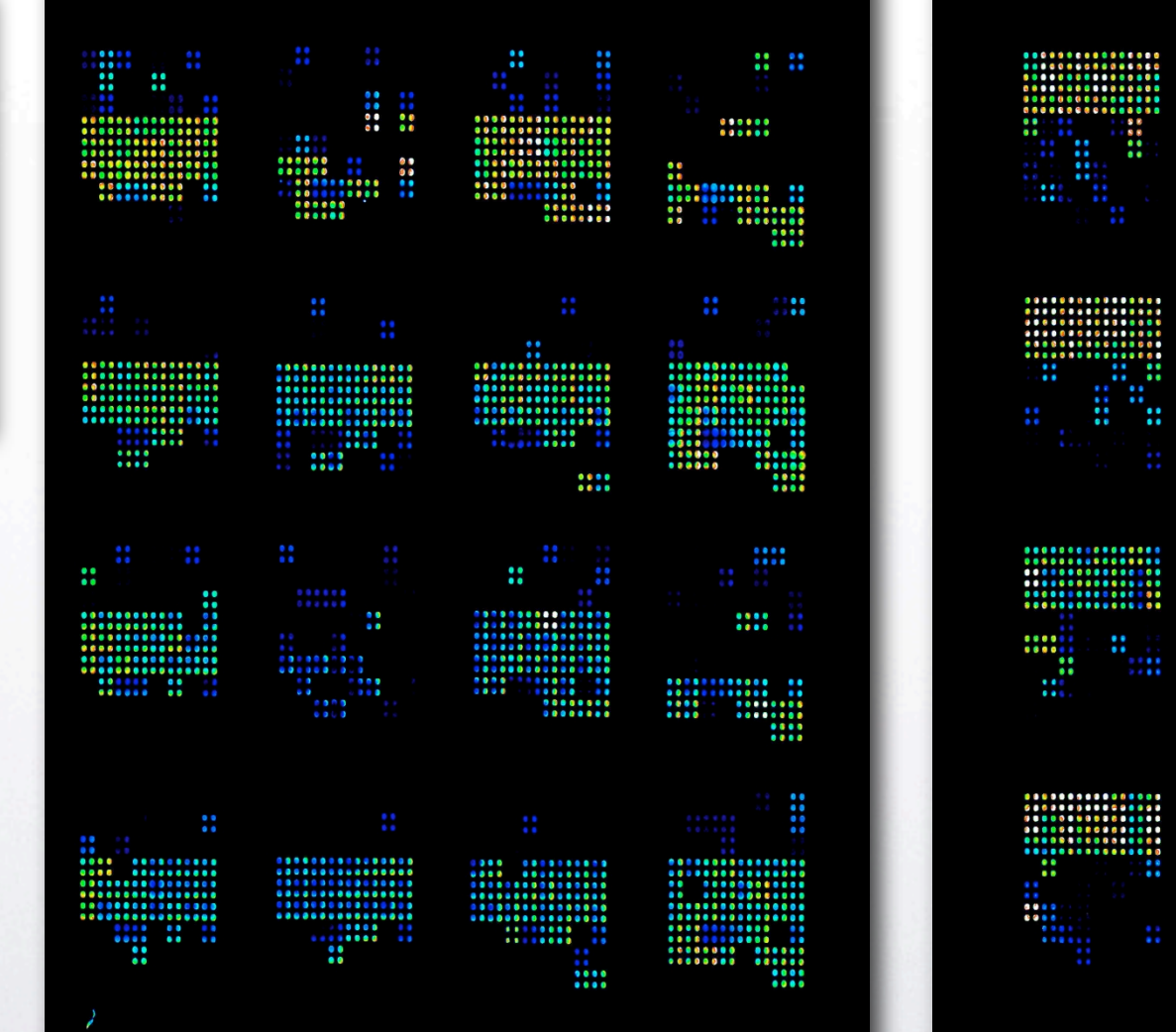

::::::  $\mathbf{m}$ ×

÷

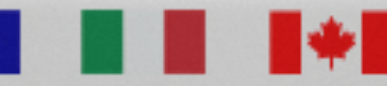

National Research **Council Canada** 

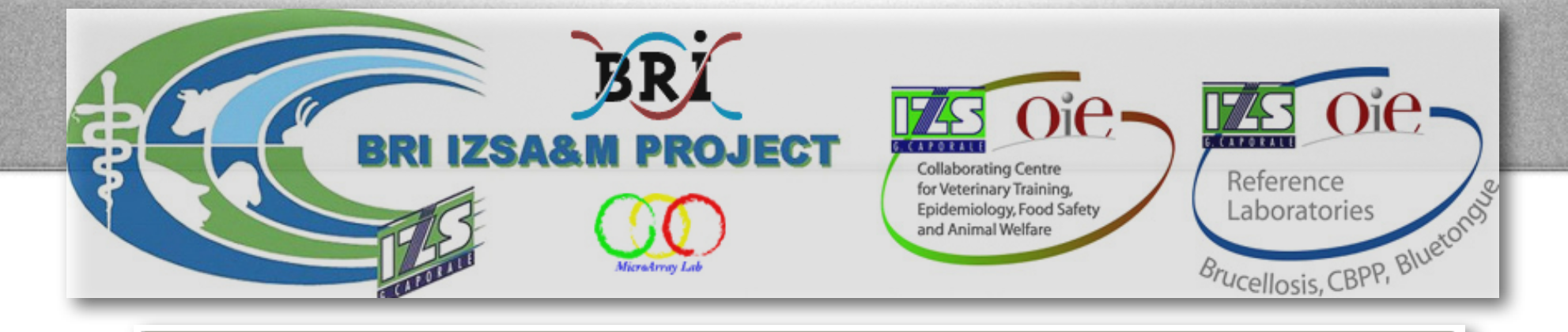

### OPEN SOURCE CLUSTERING SOFTWARE

### http://bonsai.ims.u-tokyo.ac.jp/~mdehoon/software/cluster/software.htm

**OVERVIEW SOFTWARE PEOPLE** CONTACT

The open source clustering software available here contains clustering routines that can be used to analyze gene expression data. Routines for hierarchical (pairwise simple, complete, average, and centroid linkage) clustering, k-means and k-medians clustering, and 2D self-organizing maps are included. The routines are available in the form of a C clustering library, an extension module to Python, a module to Perl, as well as an enhanced version of Cluster, which was originally developed by Michael Eisen of Berkeley Lab. The C clustering library and the associated extension module for Python was released under the Python license. The Perl module was released under the Artistic License. Cluster 3.0 is covered by the original Cluster/TreeView license.

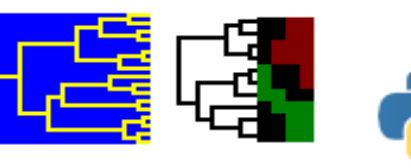

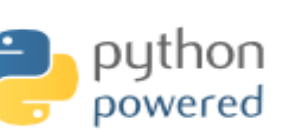

Cluster 3.0 for Windows, Mac OS X, Linux, Unix

Pycluster

Algorithm::Cluster for Perl

*POWERED BY* 

Reference: M. J. L. de Hoon, S. Imoto, J. Nolan, and S. Miyano: Open Source Clustering Software. Bioinformatics, 20 (9): 1453--1454 (2004).

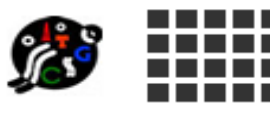

Laboratory of DNA Information Analysis Human Genome Center Institute of Medical Science University of Tokyo

@ 2002, Michiel de Hoon, All rights reserved.

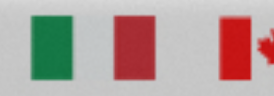

**National Research Council Canada** 

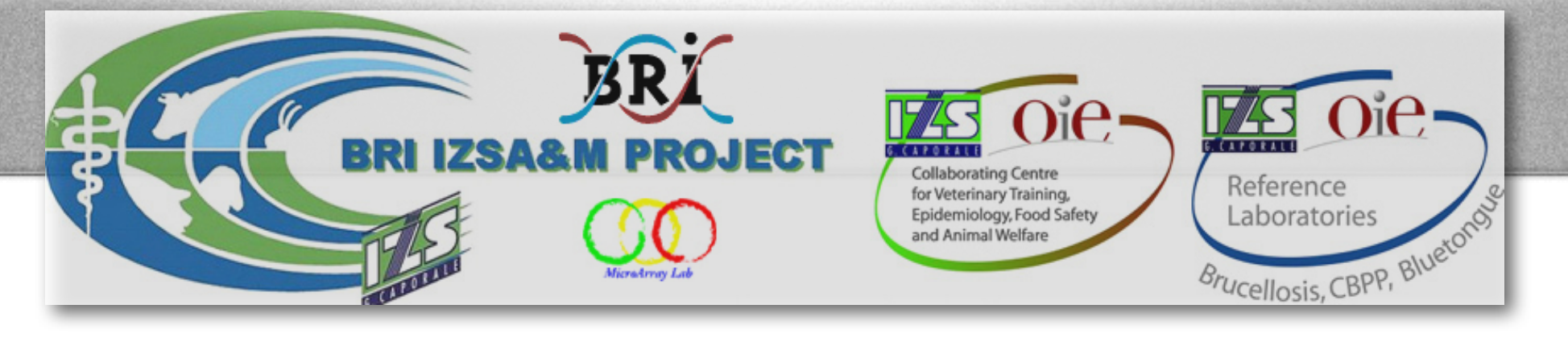

## MDM Database

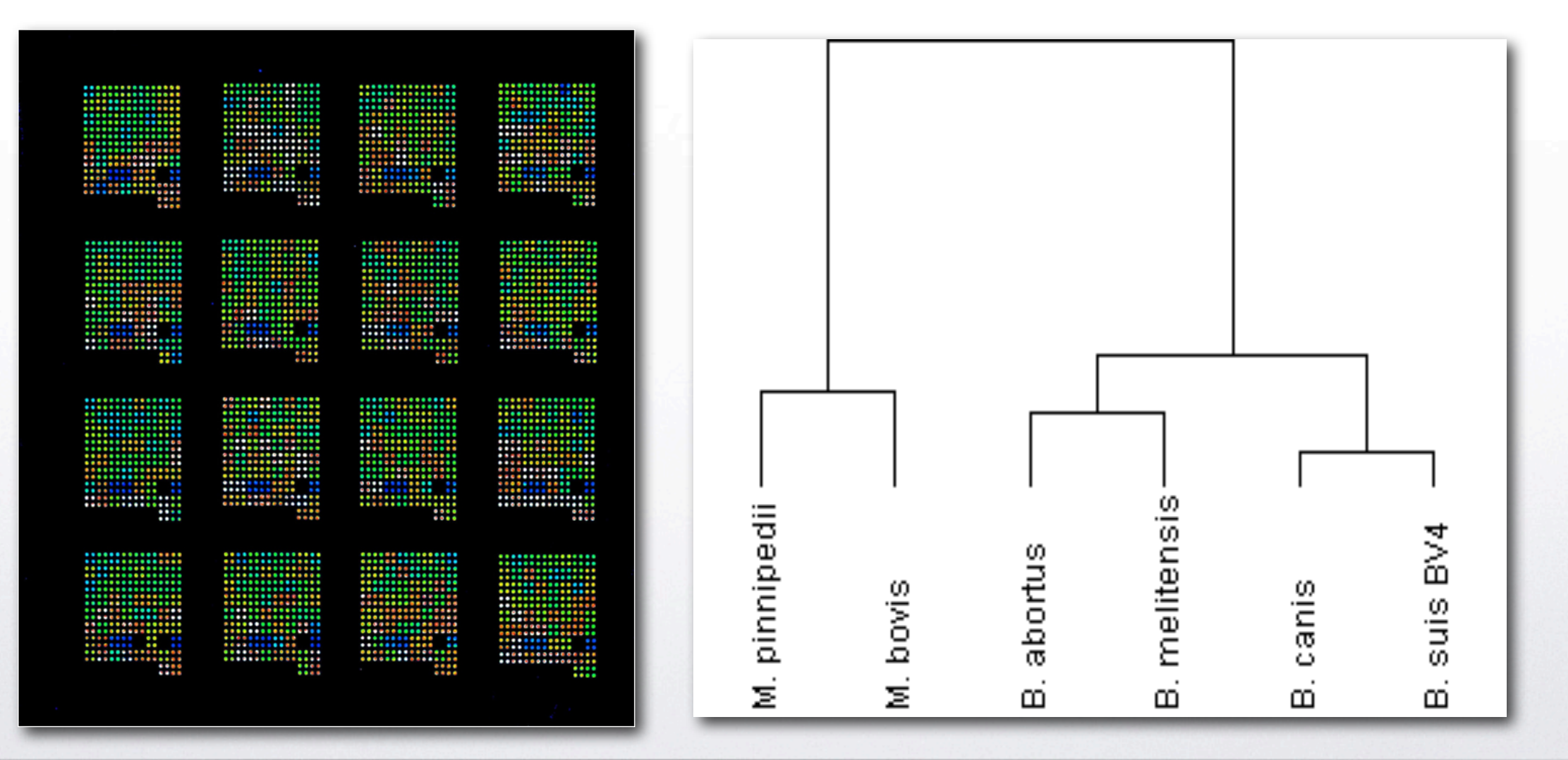

CENTRI DI REFERENZA NAZIONALI

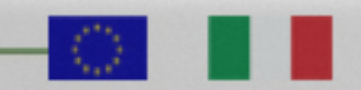

**National Research Council Canada** 

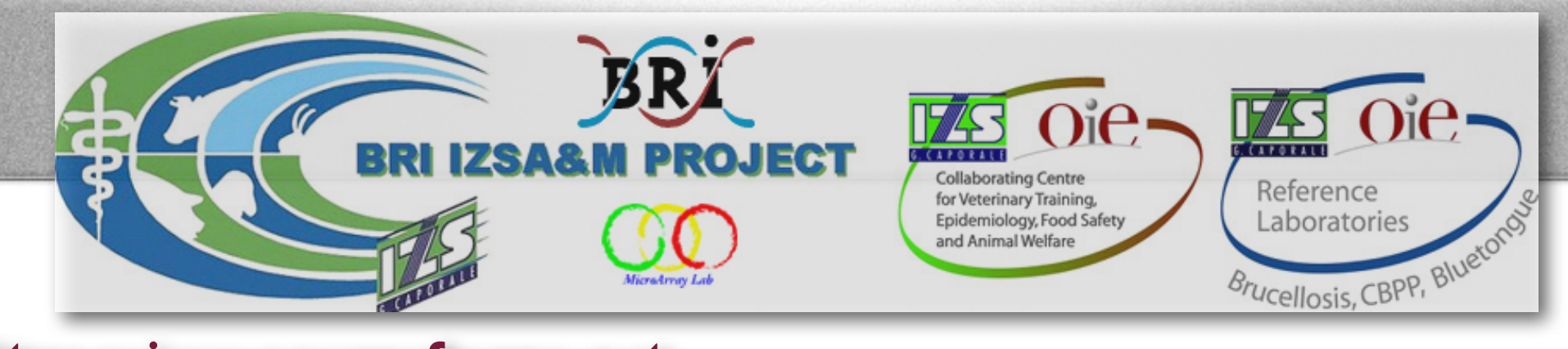

### **<http://jtreeview.sourceforge.net>**

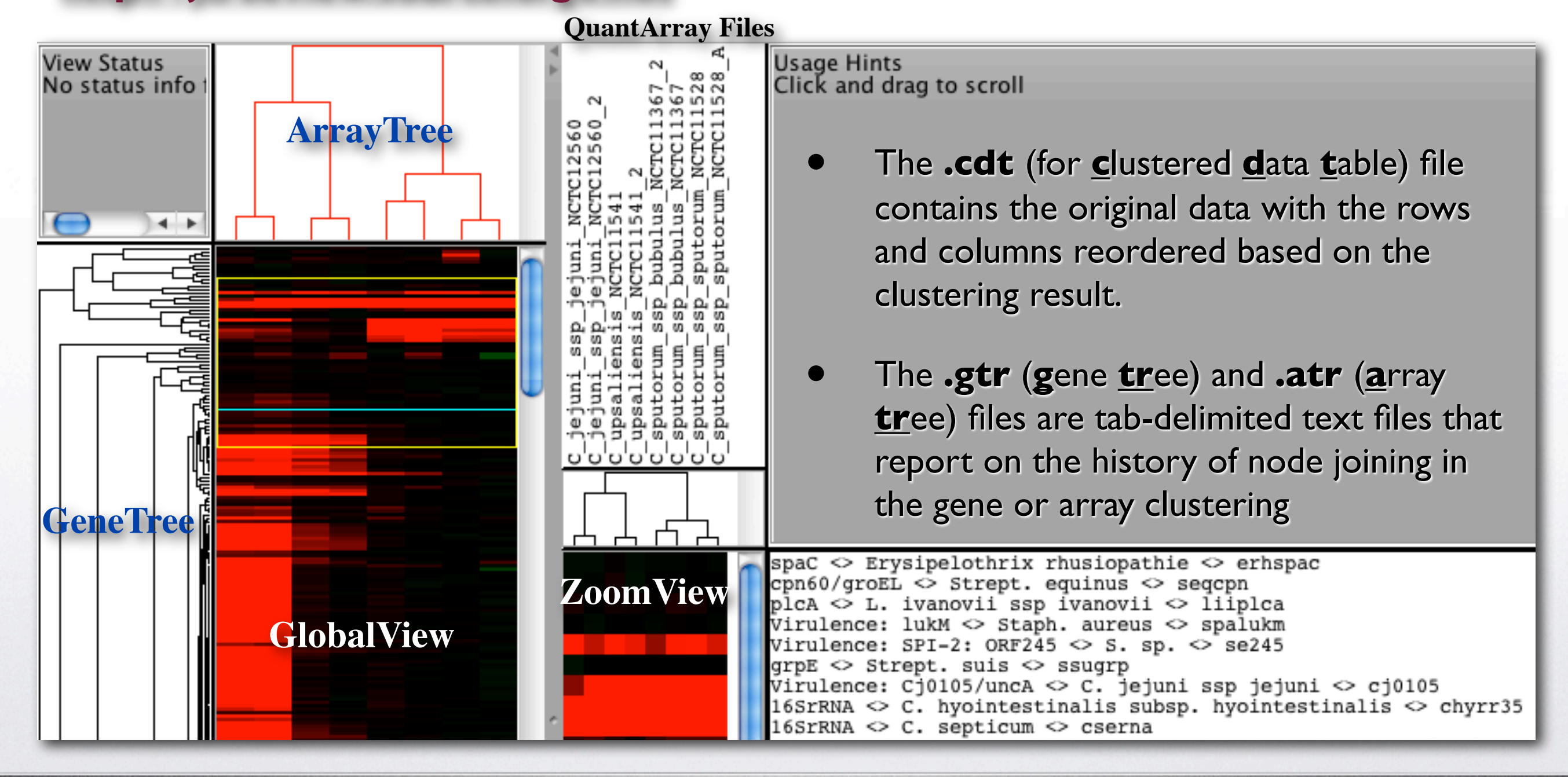

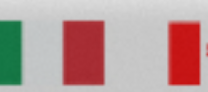

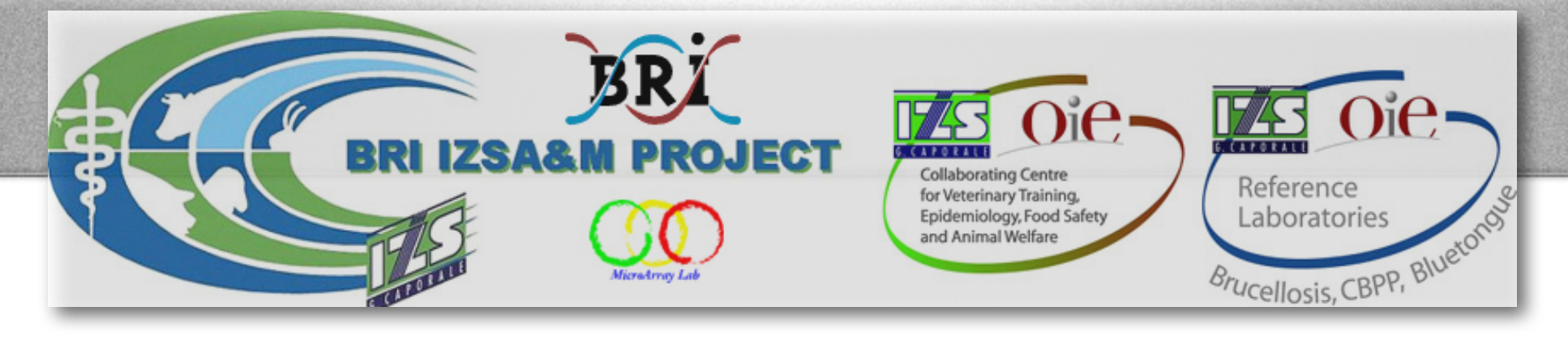

# Java TreeView

### **<http://jtreeview.sourceforge.net>**

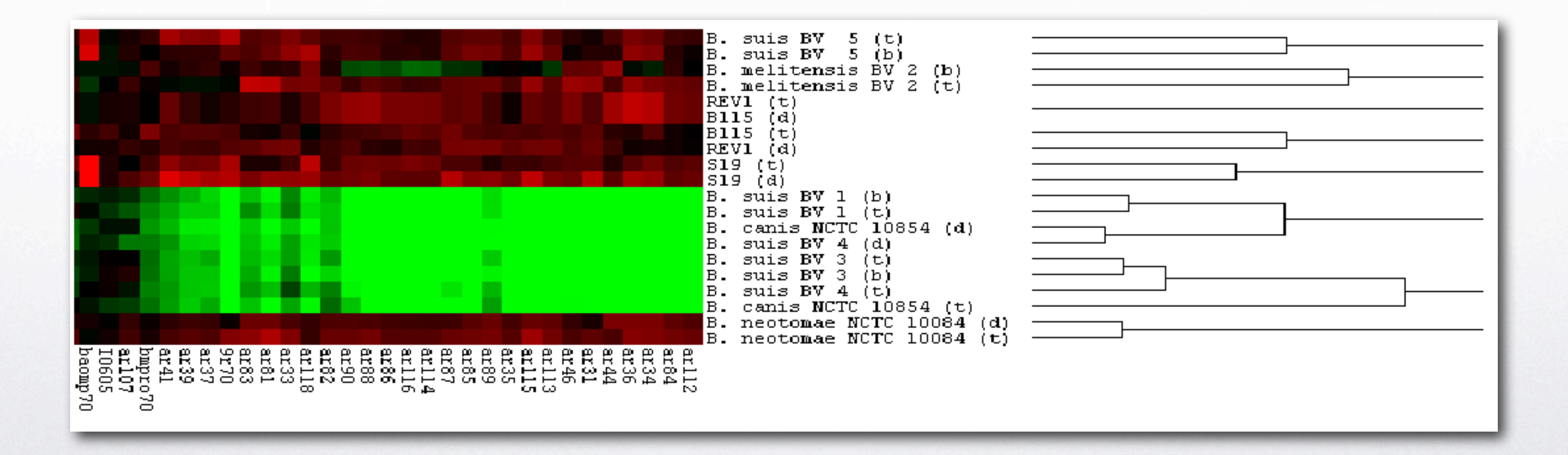

CENTRI DI REFERENZA NAZIONALI

National Research **Conseil national** Council Canada de recherches Canada

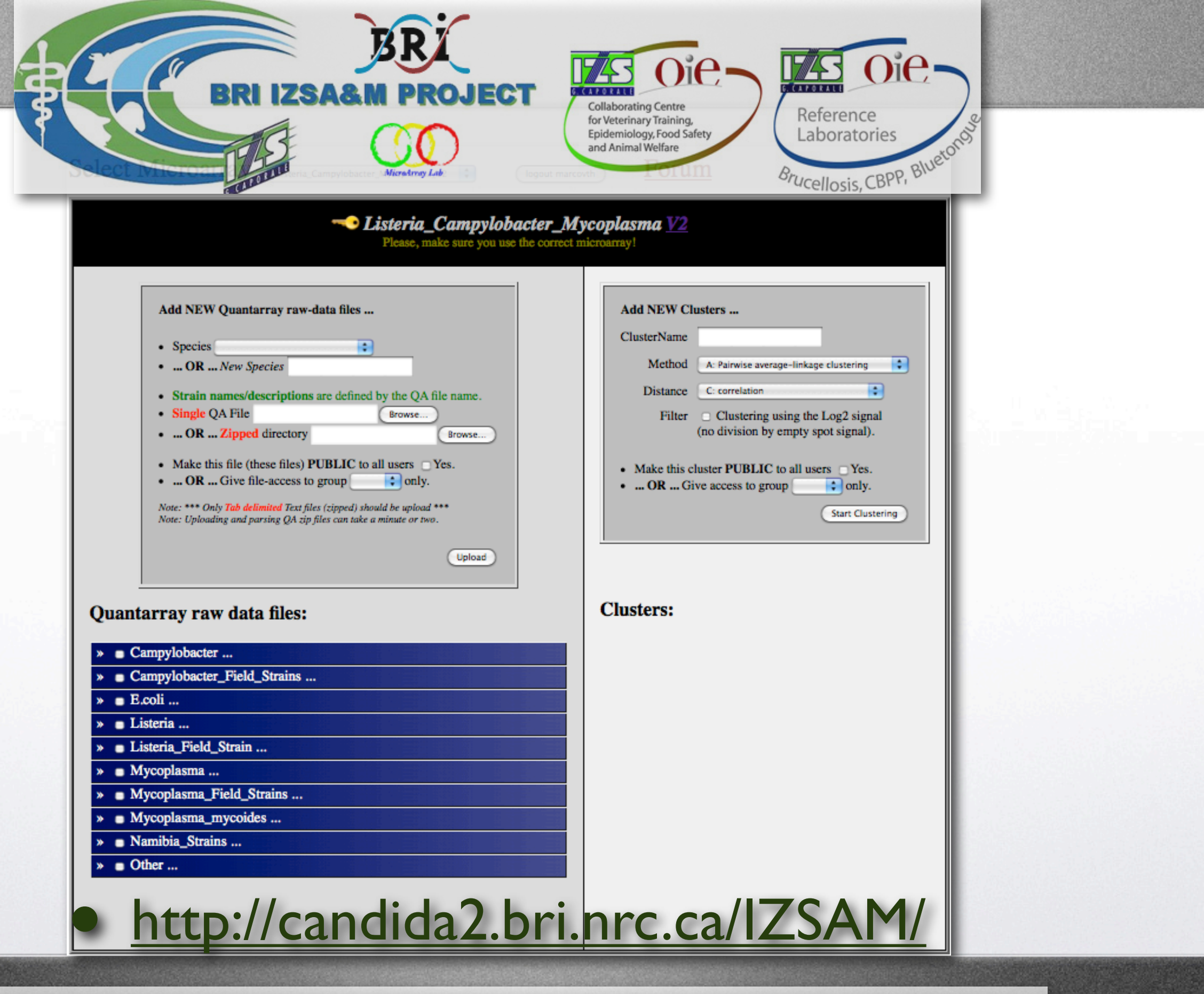

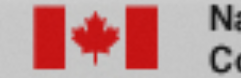

- 0

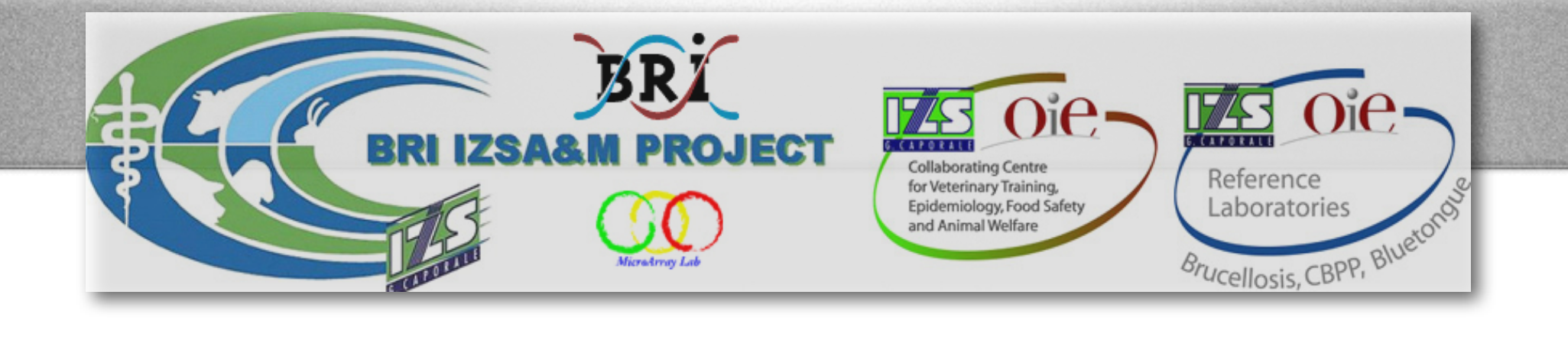

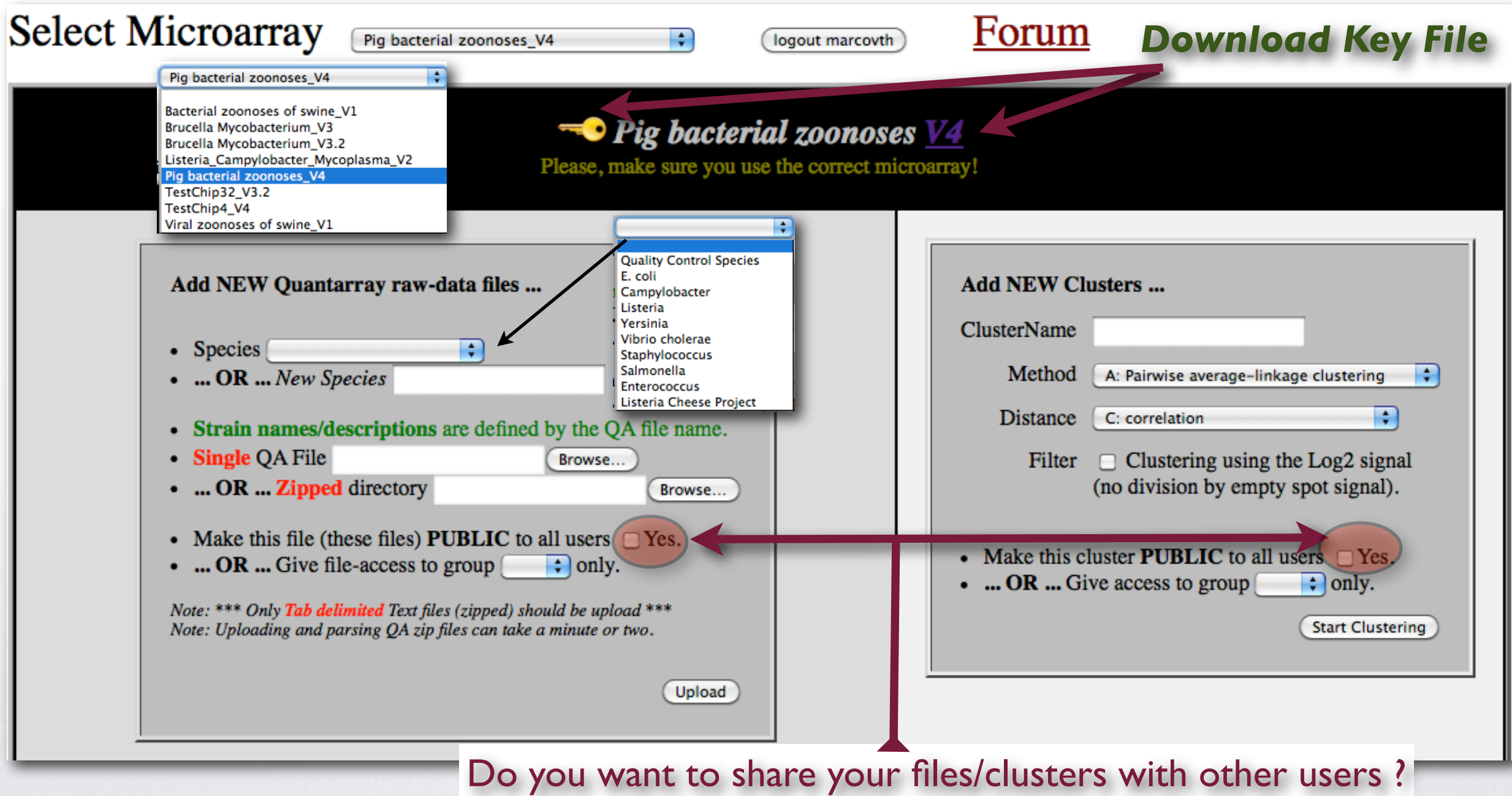

- CENTRI DI REFERENZA NAZIONALI-

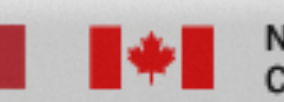

- 63

**National Research Conseil national Council Canada** de recherches Canada

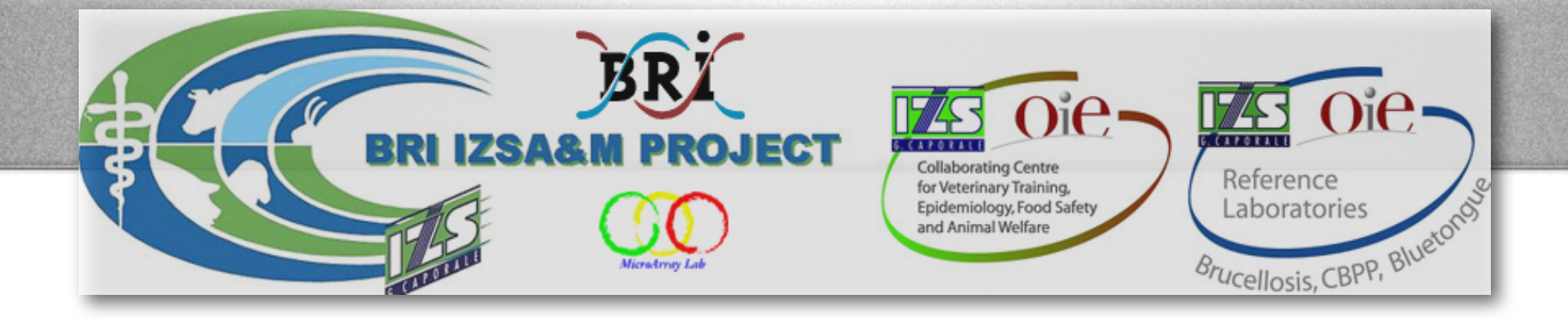

- Each Microarray has a key file. There may be different versions (e.g 1.0 and 1.1) when more samples are added to the chips.
- Each coordinate in a QA-file is checked against the same coordinate in the key file.
- If the coordinate description of the key file doesn't match the description in the QA-file, we will check if it's a small error. The website will correct small errors in the QA-file, if possible.
- If more than 5 descriptions don't match (or can not be corrected), you are likely uploading a QA-file for the wrong Microarray, and the QA-file will be refused. *The best solution will be to download the latest key file, and re-analyse your chips with QuantArray.*
- If your QA-file contains more coordinates (data lines) than the key file, we will also refuse the file. *This simply means that a new version of the key was not uploaded to the website yet.* (Please contact Admin!)

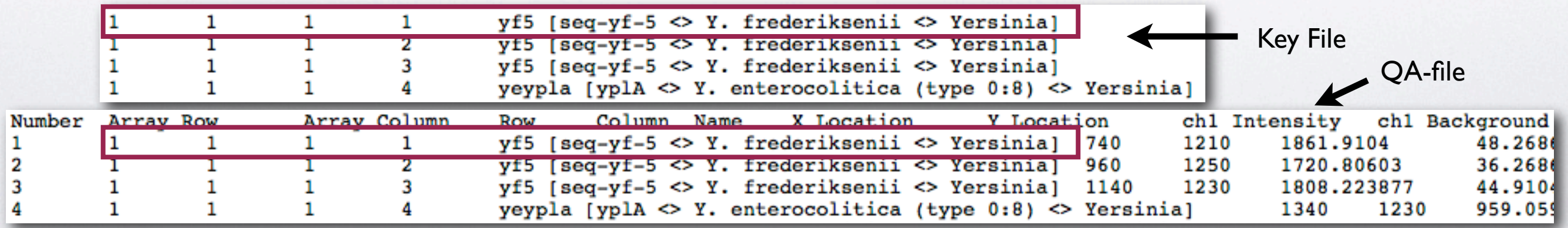

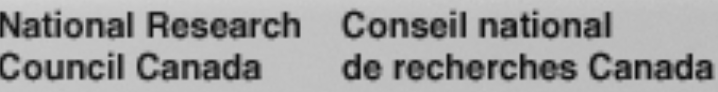

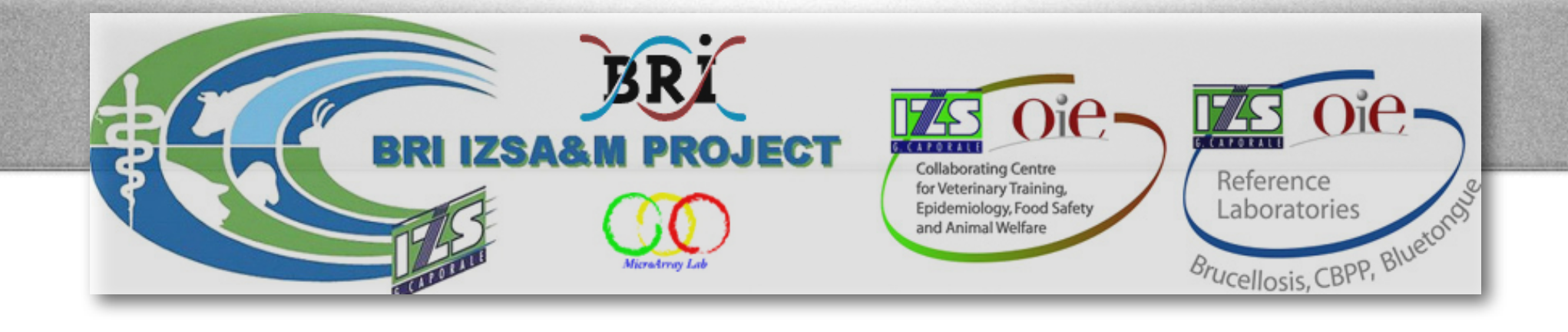

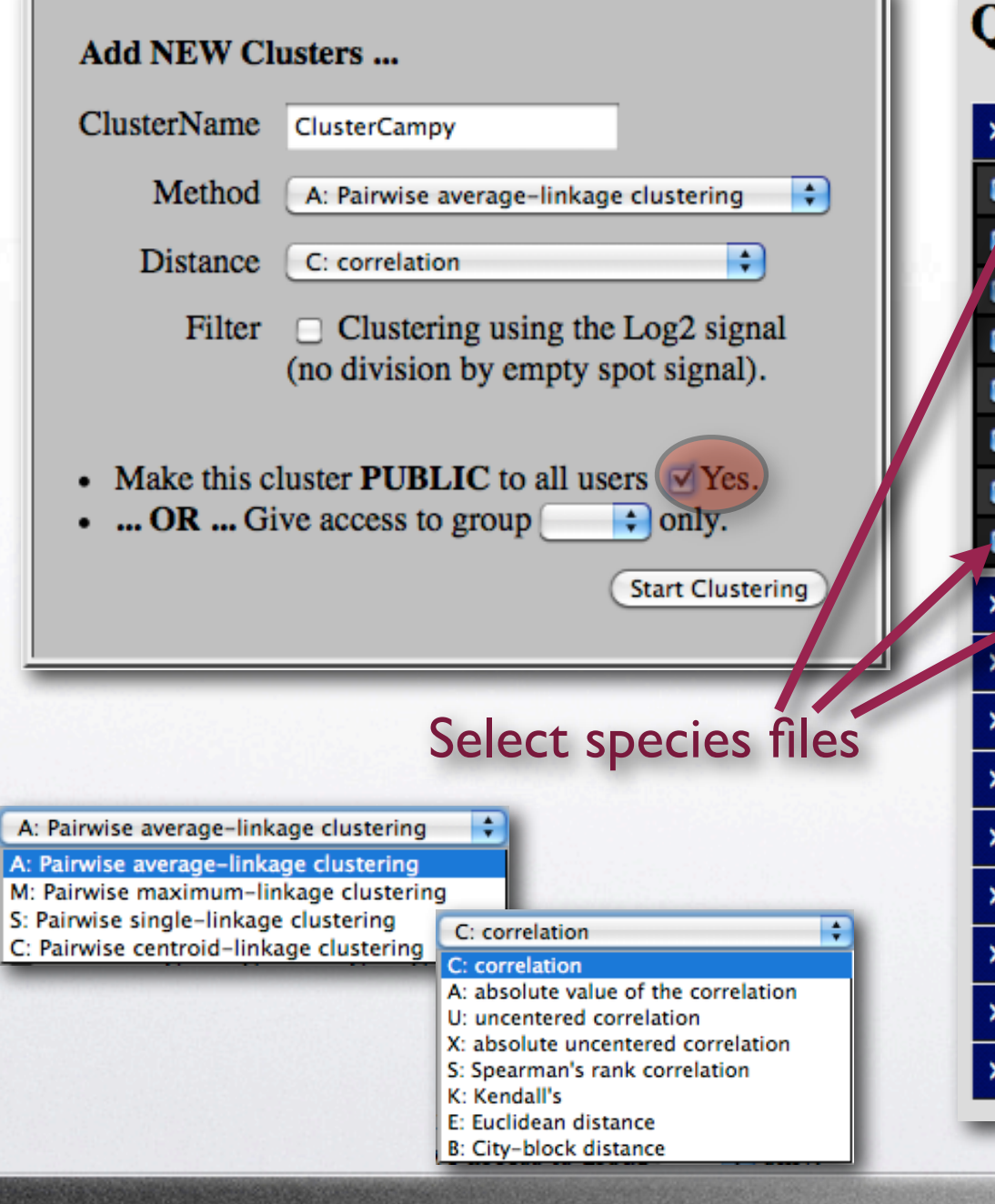

CENTRI DI REFERENZA NAZIONALI

### Quantarray raw data files:

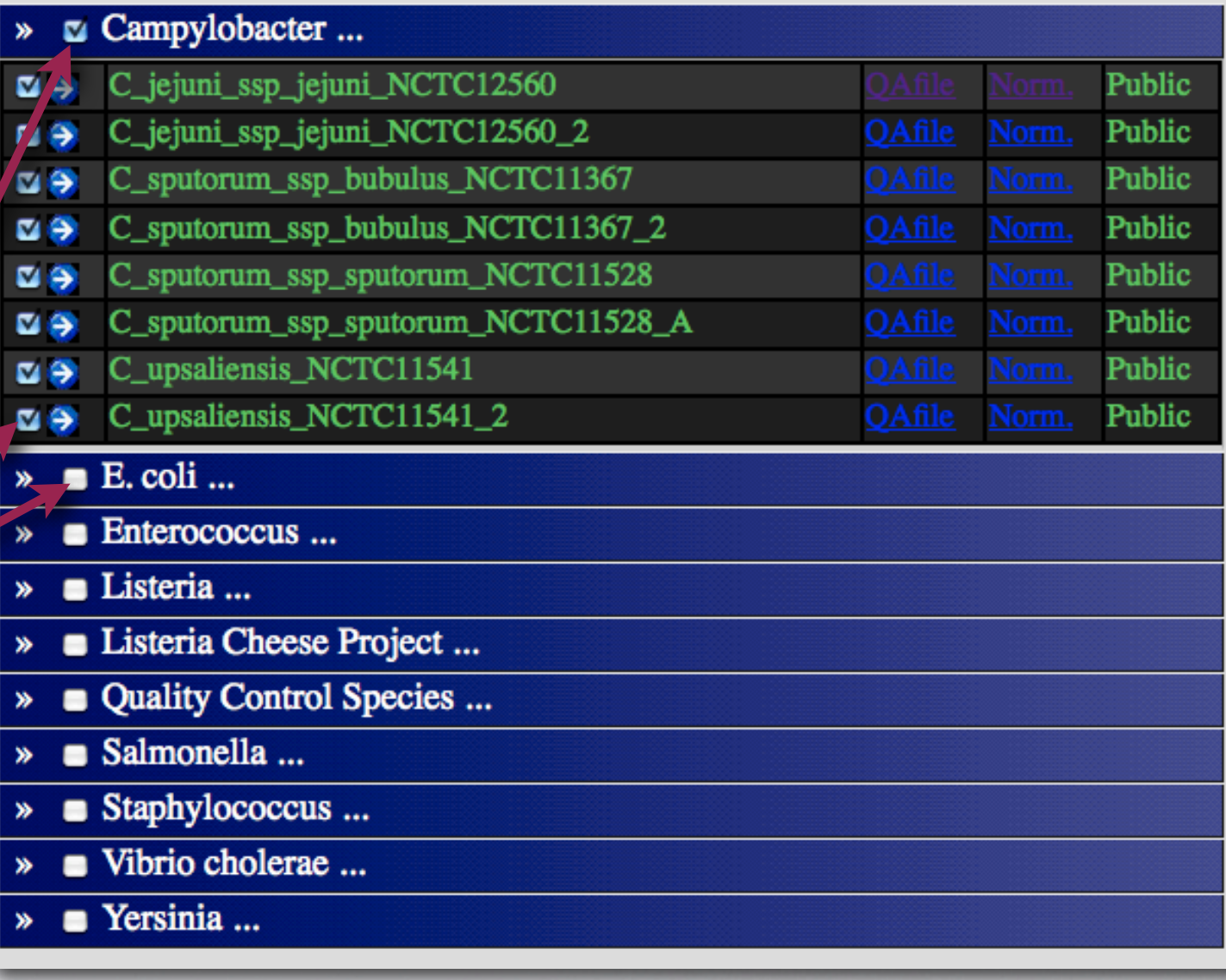

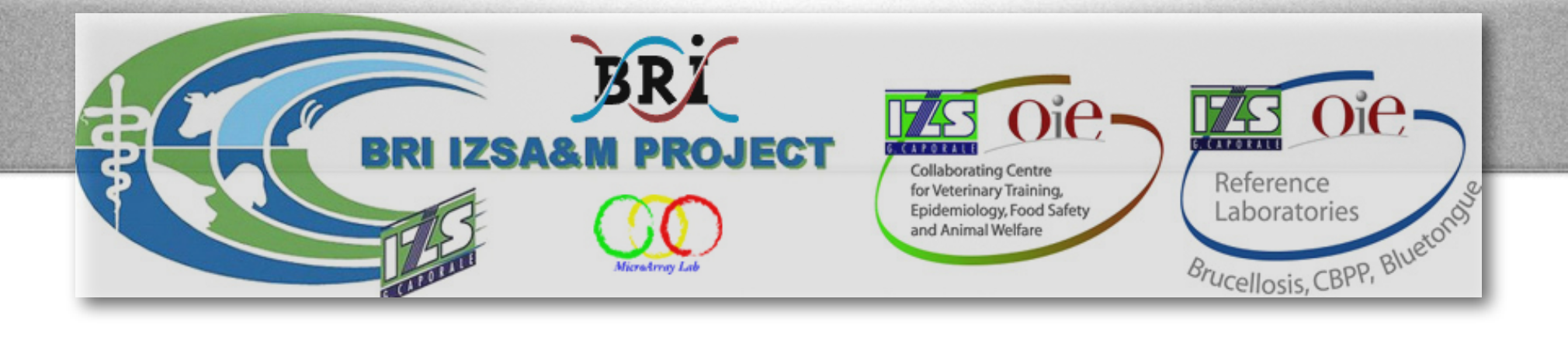

## • Normalization.

- Log2((Signal-Bkg)/Empty) *Selected by default*

- Log2(Signal-Bkg)

Clustering using the Log2 signal Filter (no division by empty spot signal).

CENTRI DI REFERENZA NAZIONALI

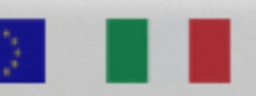

**National Research Council Canada** 

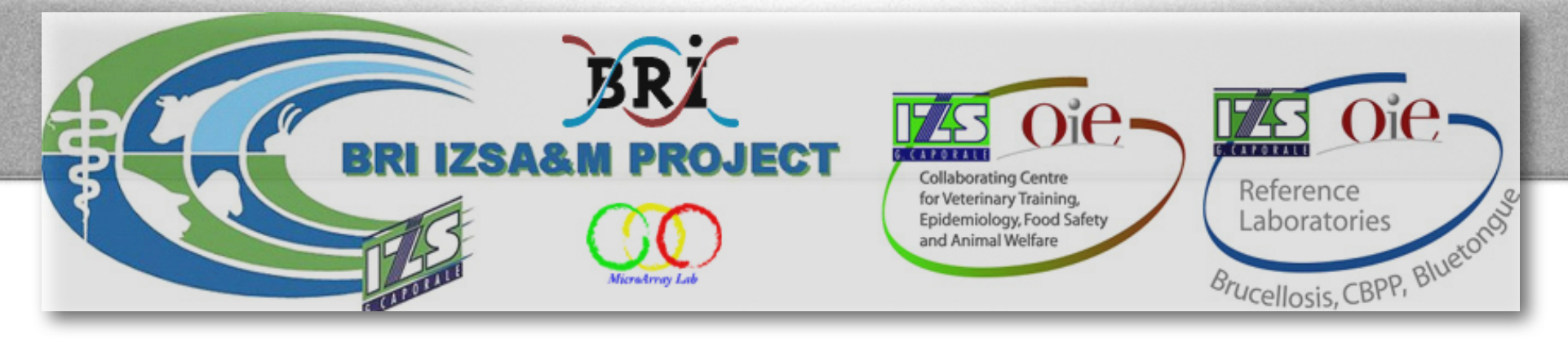

# MDM Database

### • **Option of 4 different clustering algorithms.**

Specifies how the distance between clusters is defined (clustering algorithm):

÷ A: Pairwise average-linkage clustering A: Pairwise average-linkage clustering M: Pairwise maximum-linkage clustering S: Pairwise single-linkage clustering

C: Pairwise centroid-linkage clustering

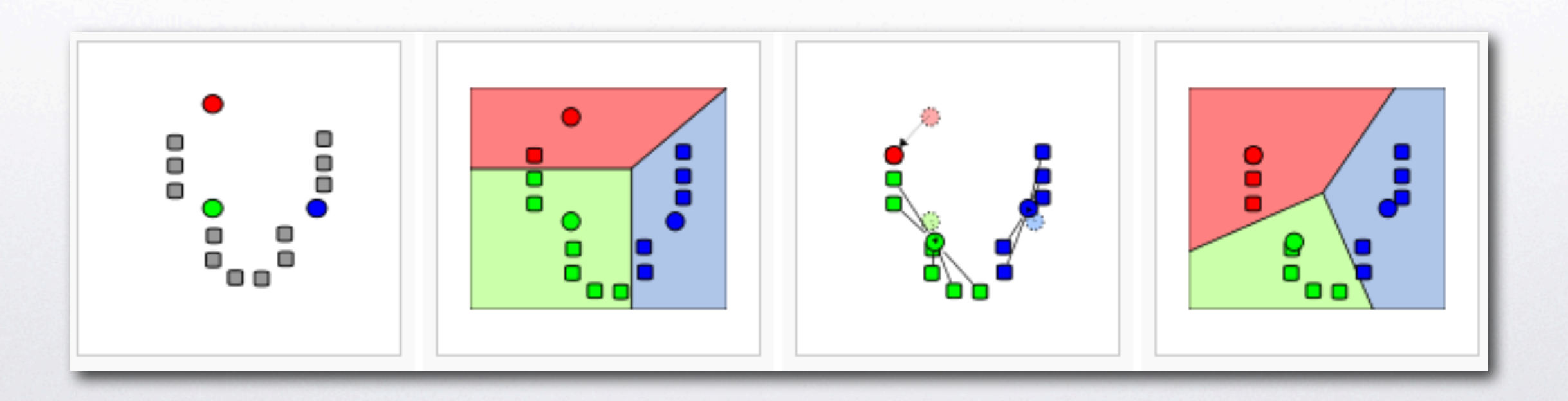

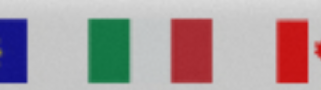

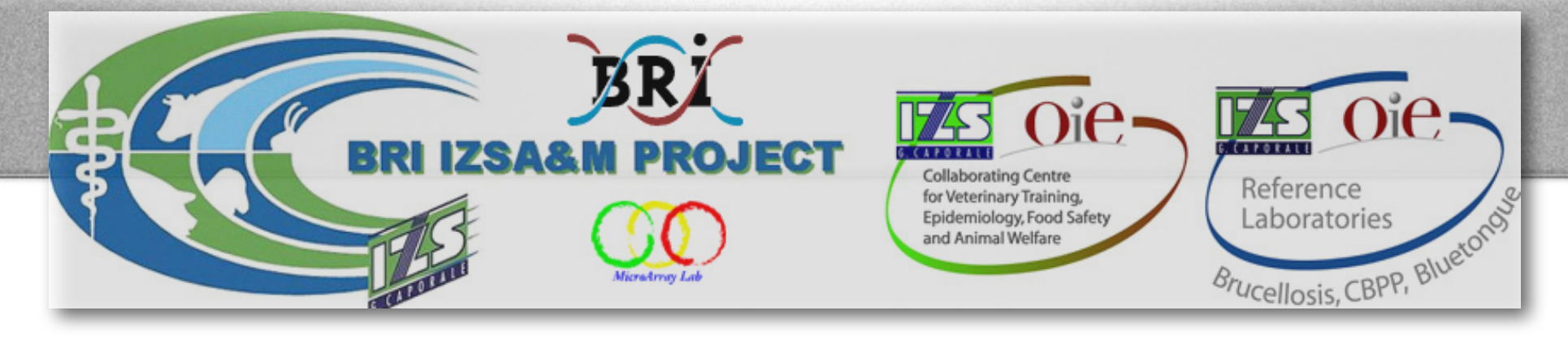

# MDM Database

• Option of 8 different options of distance calculation.

How the similarity/distance of two elements is calculated

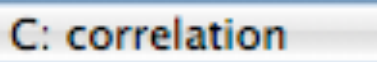

### C: correlation

- A: absolute value of the correlation
- U: uncentered correlation
- X: absolute uncentered correlation
- S: Spearman's rank correlation
- K: Kendall's
- E: Euclidean distance
- B: City-block distance

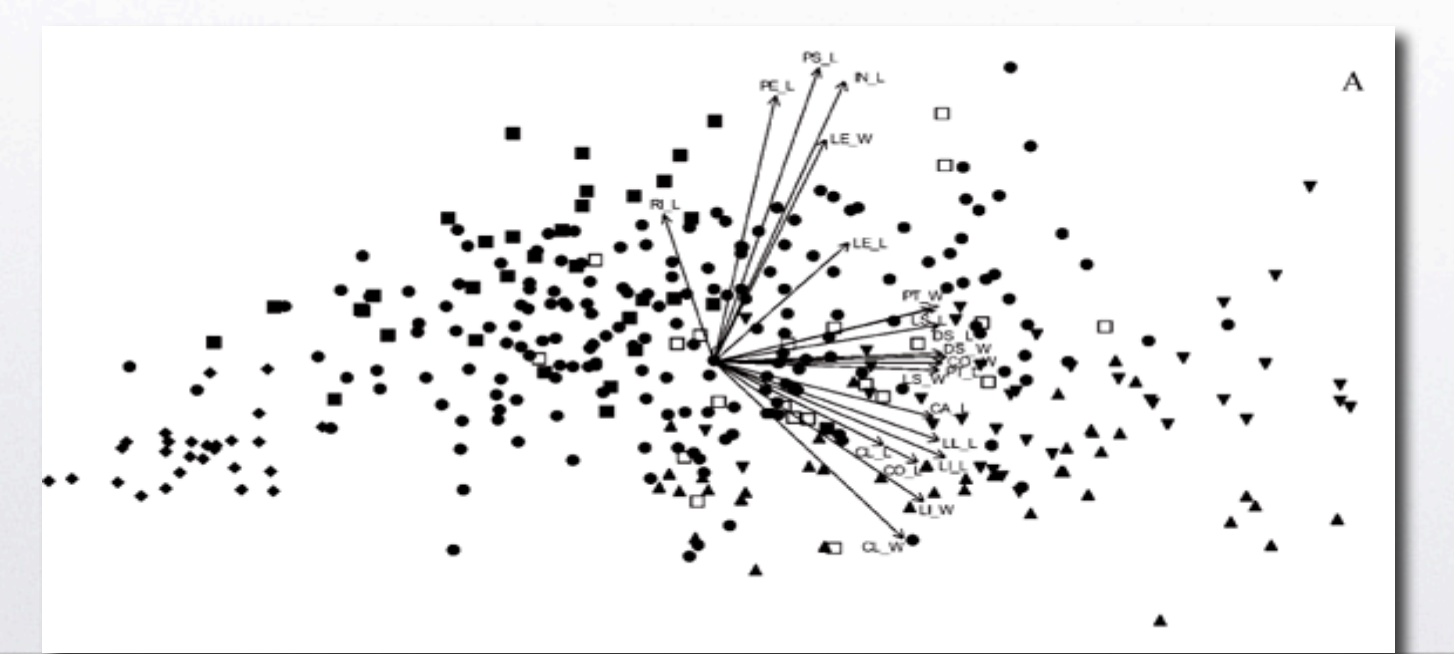

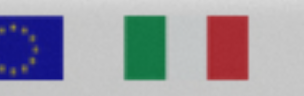

National Research Council Canada

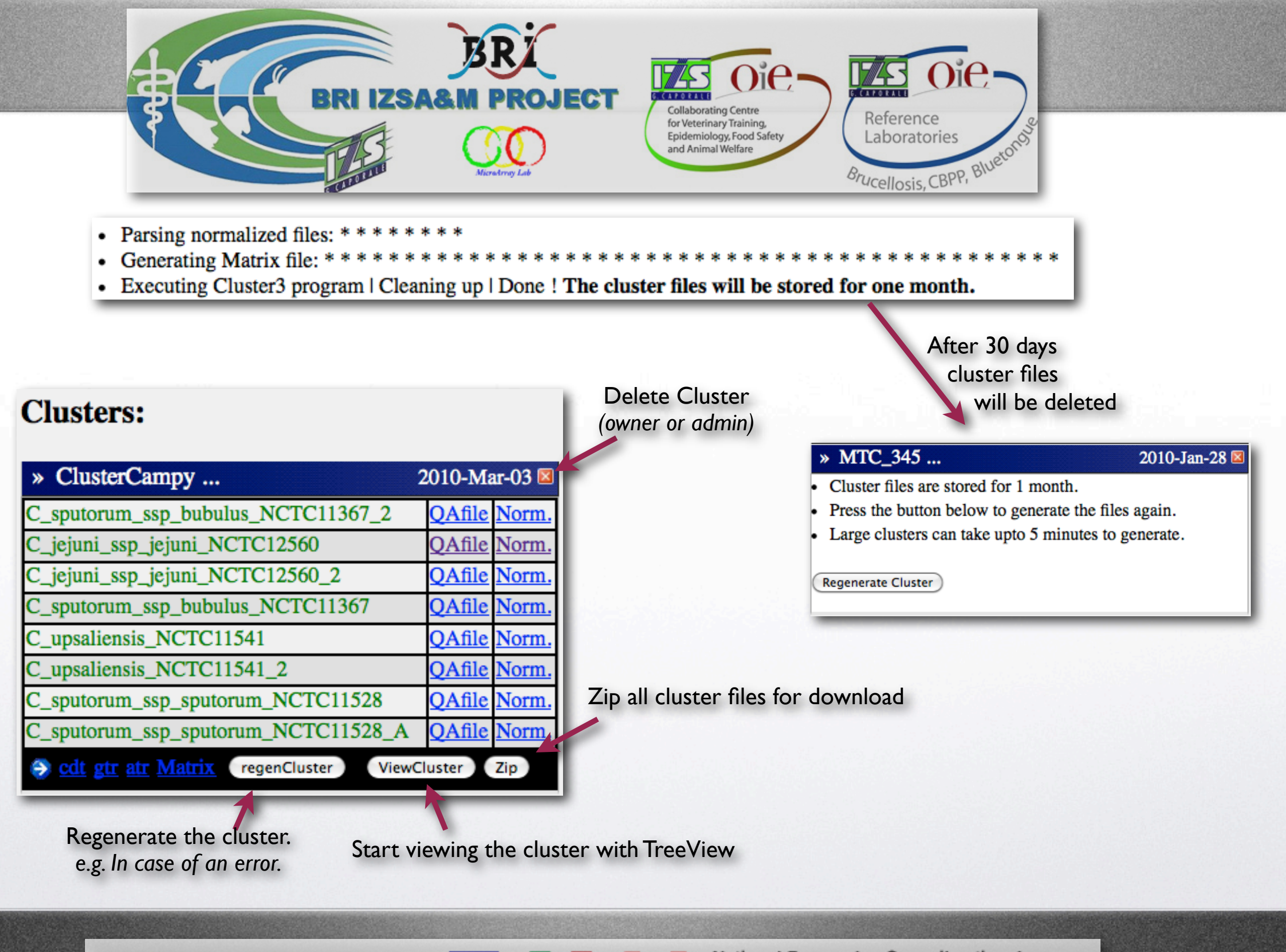

CENTRI DI REFERENZA NAZIONALI

**National Research** Council Canada

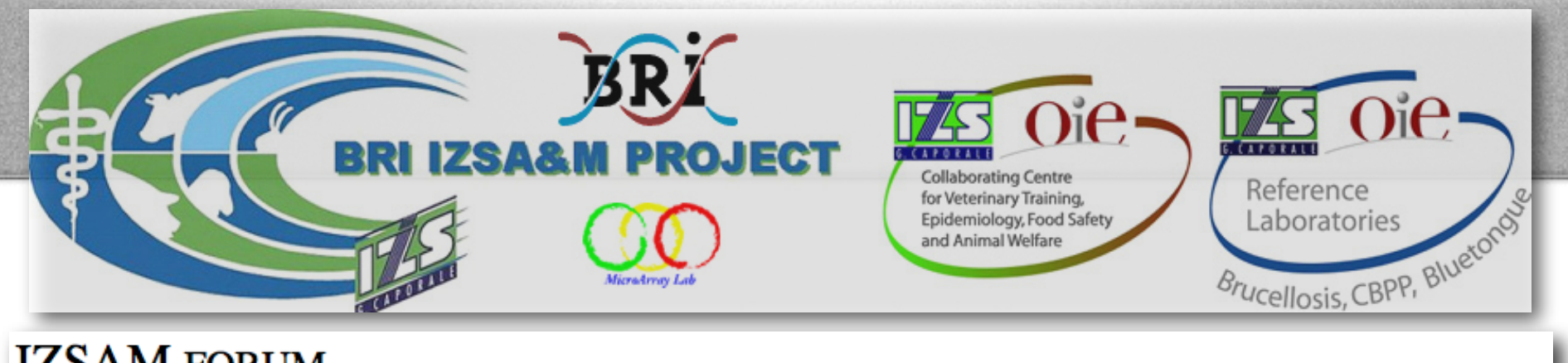

### **IZSAM FORUM**

Forums | Profile | Inbox | Members | Chat | Search | Logout Admin | RSS

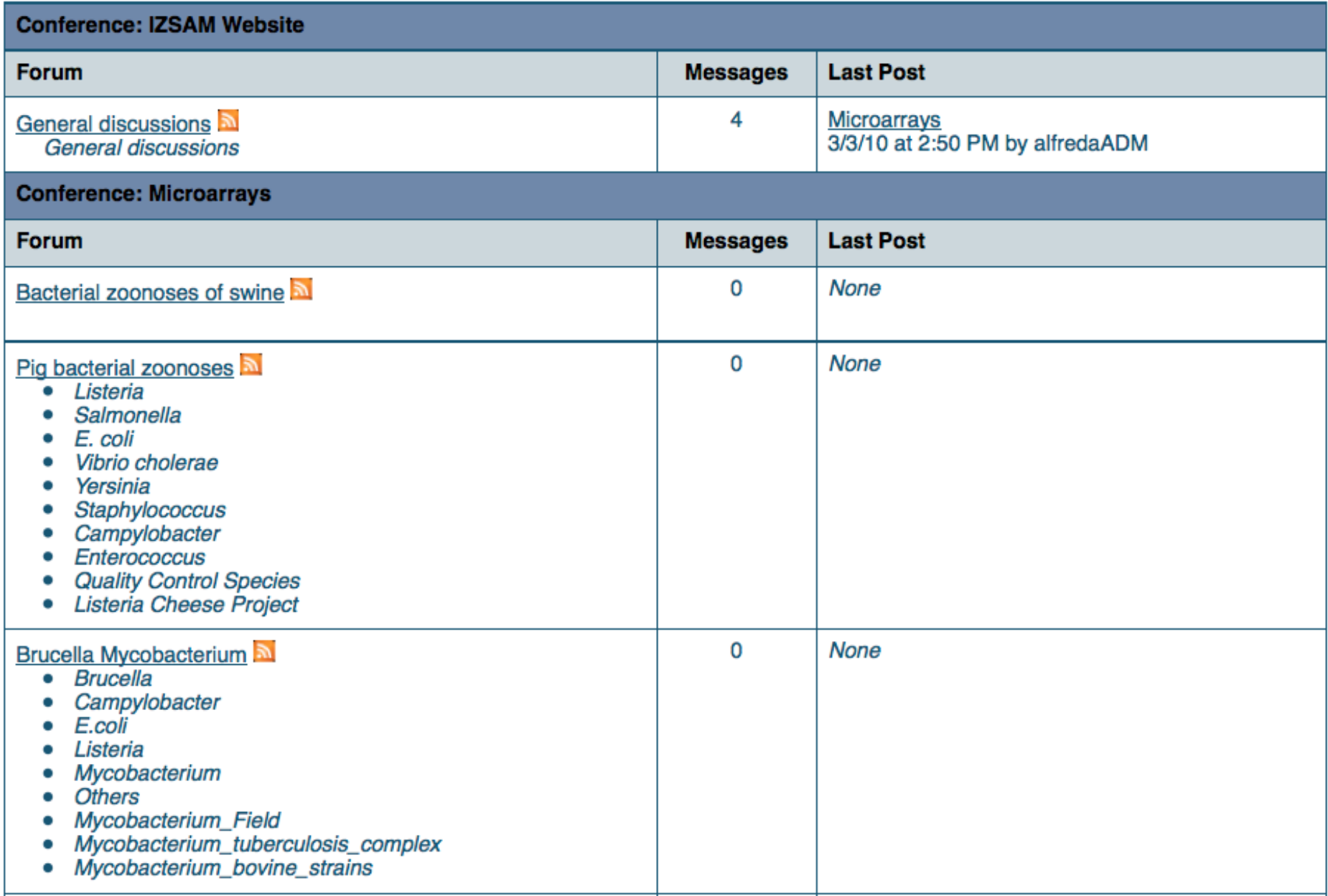

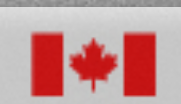

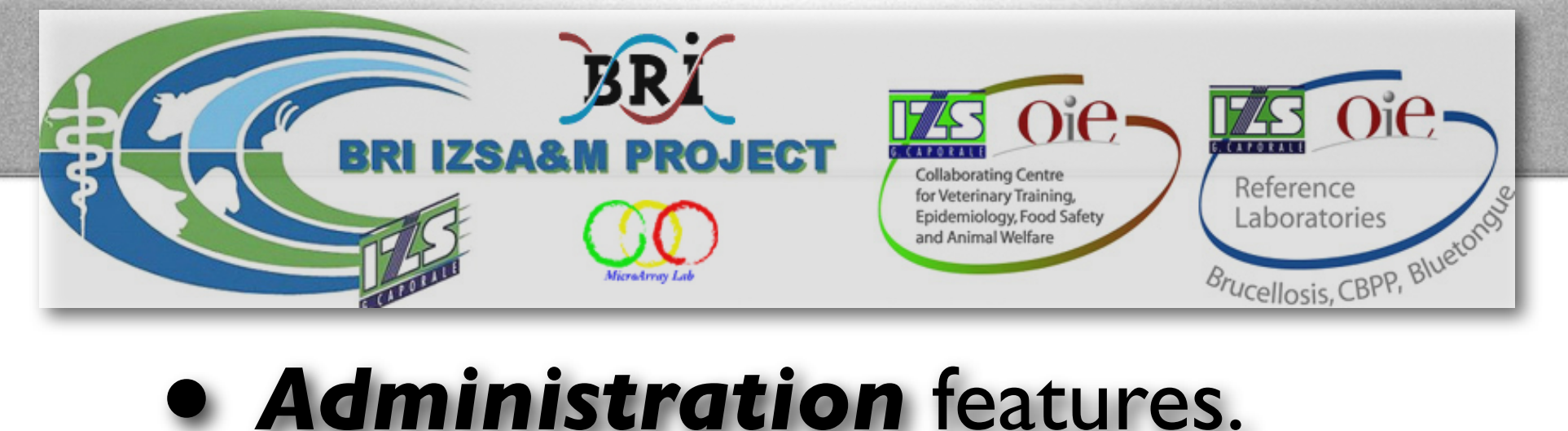

### **Add new Microarrays ...**

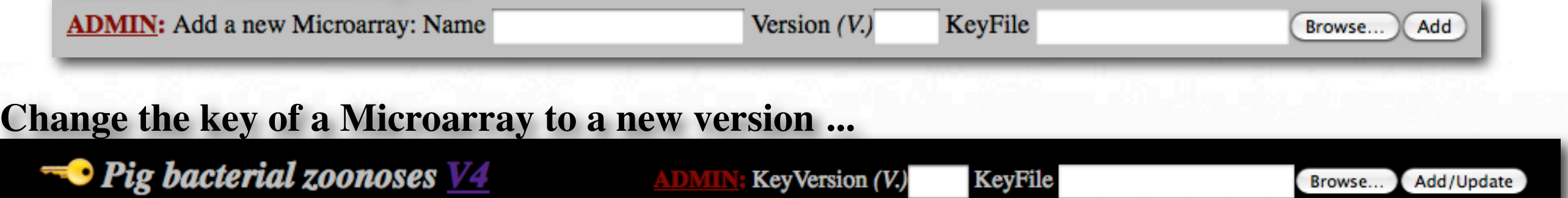

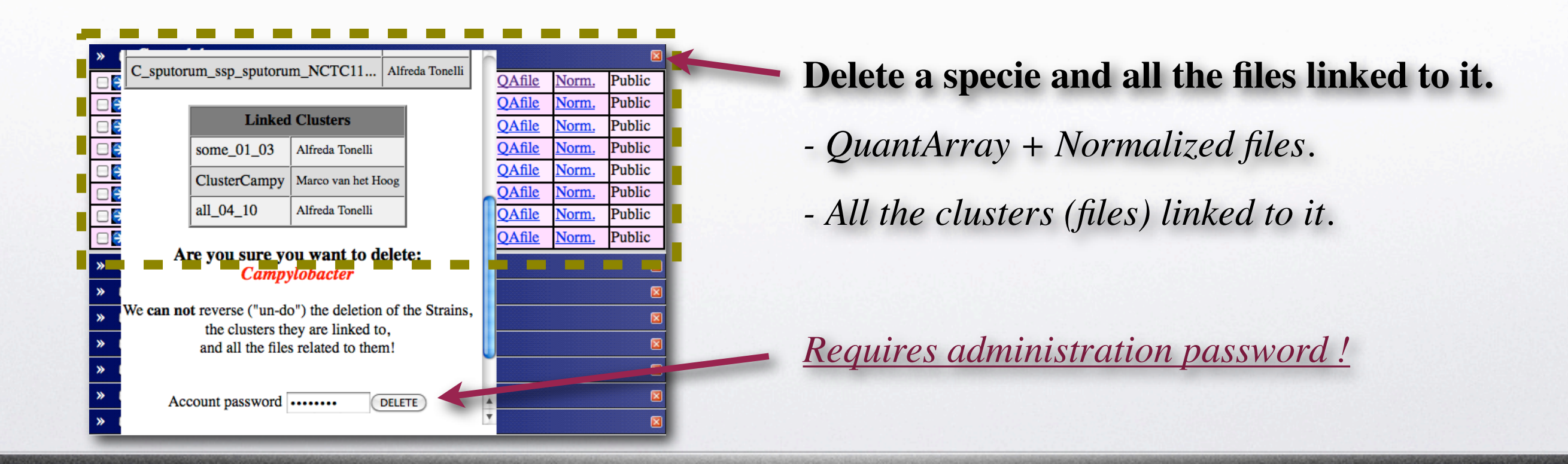

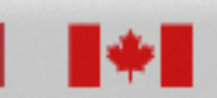

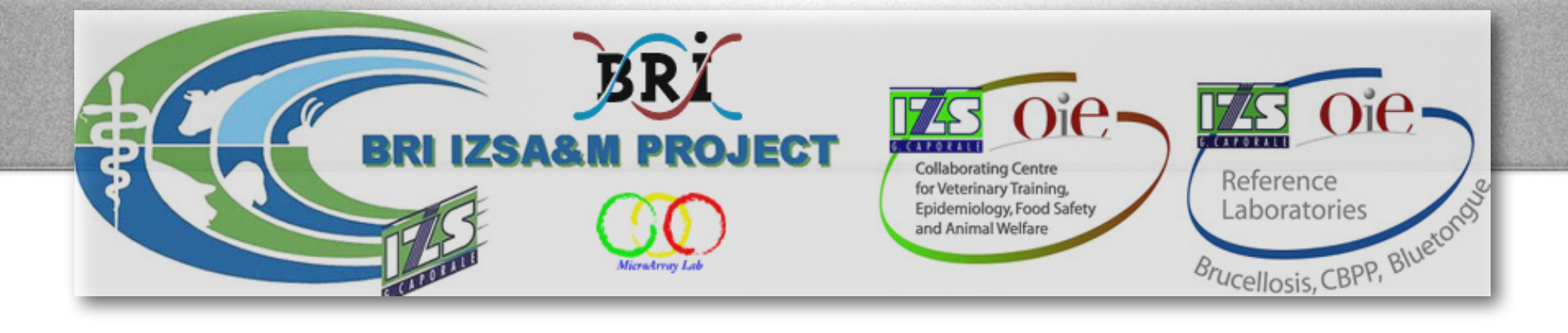

## • *Web-server* platform

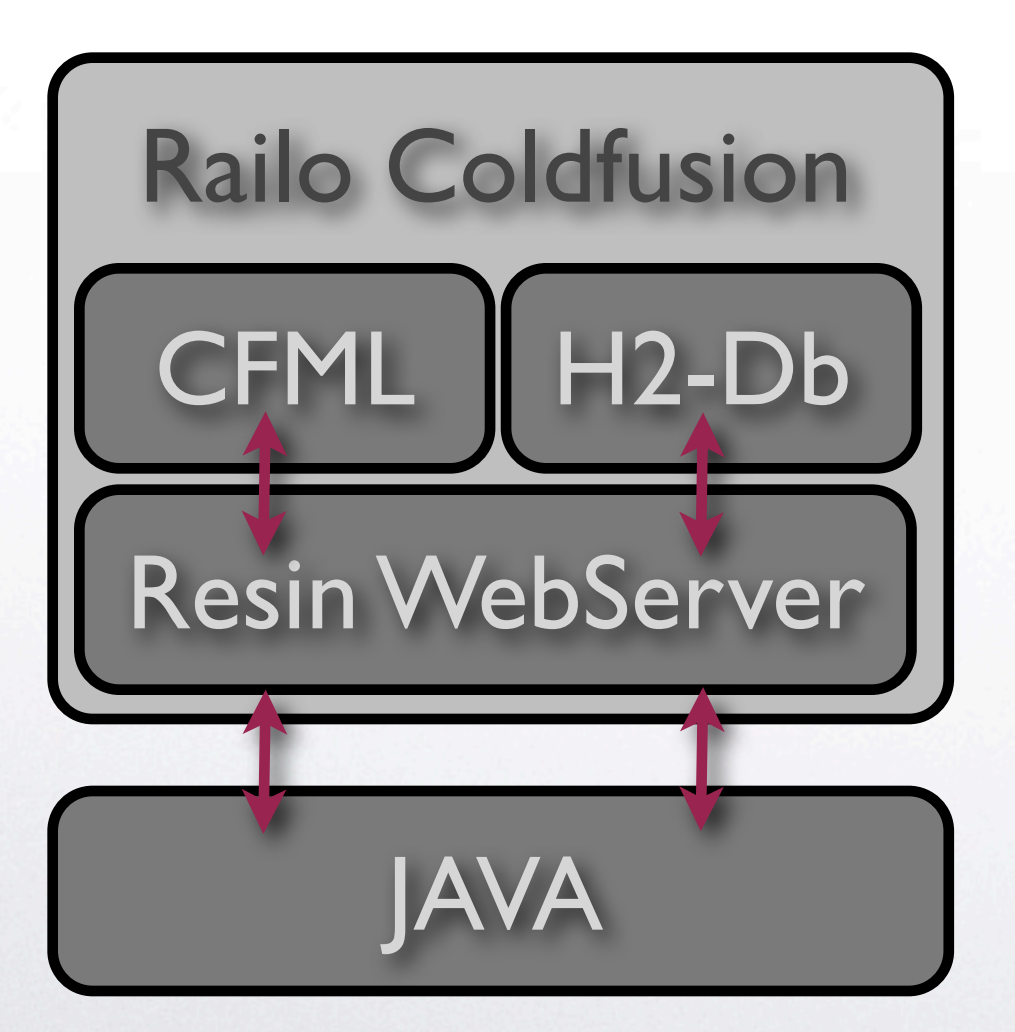

- Railo open-source Coldfusion server.
- "H2" (Java) database *(similar to MySQL).*
- CFML-engine + H2-Db are integrated in one server.
- CFML language is an extension of HTML language.

#### <cfquery name="ClusterStrains" dbtype="query">

SELECT strainID, specieID AS sID, strainname, speciename, qafile, publicfile, reference, sessionid FROM ClusterStrains

#### </cfquery>

- <dt id="#clusterID#Header" name="#clusterID#Header">
	- <table width="100%"><td><font size="4" color="WHITE">&nbsp;&raguo;&nbsp; #clusterName# ... </font></td> <td></td>
	- <td align="right"><font color="WHITE">#DateFormat(clusterDate,"YYYY-mmm-dd")#</font>
	- <cfif access IS 3 OR ownerID IS memberID><a href="#homepage#?chipID=#chipID#&delClID=#clusterID#"><img height="12" src="./gifs/close.jpg" border="0"></a></cfif>

</td></table>  $<$ /dt>

<http://www.getrailo.org> [http://www.h2database.com](http://www.getrailo.org)

CENTRI DI REFERENZA NAZIONALI

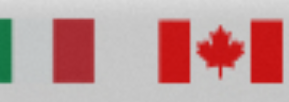

National Research **Conseil national** Council Canada de recherches Canada